## The Decision Deck Project

Towards Open Source Software Tools Implementing Multiple Criteria Decision Aid

> Decision Deck Consortium Raymond Bisdorff†

†University of Luxembourg FSTC/CSC

July 2010 @ MCDM{M|A} Summer School Ecole Centrale Paris ´

# Decision Deck's purpose

The Decision Deck project aims at collaboratively developing open source software tools implementing Multiple Criteria Decision Aid (MCDA).

Its purpose is to provide effective tools for three types of users :

- practitioners who use MCDA tools to support actual decision makers involved in real world decision problems ;
- teachers who present MCDA methods in courses, for didactic purposes ;
- researchers who want to test and compare methods or to develop new ones.

2 / 73

# Decision Deck's purpose

Promote MCDA research and make it more visible to the "outside world".

Generate new open research issues and support them.

Help structuring a community composed of

- researchers in the field of MCDA ;
- software developers ;
- users/decision aid consultants.

# Outline of the talk

- Overview of the Decision Deck project ;
	- A little bit of history & visible activities ;
	- The Decision Deck Consortium & 6 initiatives ;
- Focus on 3 initiatives ;
	- XMCDA standard ;
	- MCDA web services ;
	- diviz.
- The future & what you can do.

 $But$  first  $\ldots$ 

 $But first...$ 

#### . . . what is MCDA ?

- Alternatives (decision actions) are evaluated on multiple preference dimensions (criteria, attributes);

> e.g. cars evaluated according to their price, av. fuel consumption, look, max. speed, . . .

- Help to determine the best alternative, rank the alternatives or assign them to ordered classes ;
- By taking into account the **preferences** of the decision maker.
- ... how does the software situation look like in the field?
	- many different methods ;
	- many different softwares ;
	- no unified software to test the same problem on various methods.

Overview of the Decision Deck project

- A bit of history & visible activities ;

- The Decision Deck Consortium & 6 initiatives.

## Overview of the Decision Deck project

1. A bit of history & visible activities

# Decision Deck's history

#### - 2003

EVAL project, financed by the Wallon Region (B), (SMG-ULB, MathRO-Mons, SCSI-ULB) ;

#### - 2006

Lamsade (Paris-Dauphine) joined the project and restructured the existing platform with plugins (in conjunction with KarmicSoft)

Birth of the Decision Deck project and of the D2 client:

# Decision Deck's history

#### $-2007 - 2008$

SMA (UL) joined in and invested in the Decision Deck project (Rubis plugin for D2, D3, web services, XMCDA-1.0) ;

#### - 2007 – 2010

Contributions from Portugal (INESC Coimbra) and Poland (ICS Poznan) (plugins for D2) ;

#### $2008 - 2010$

Contributions from Télécom Bretagne (diviz prototype, XMCDA-2.0, diviz web services) ; Contributions from UL (XMCDA-2.0 RUBIS server, D4 prototype).

9 / 73

# Visible activities

- 6 past workshops

Luxembourg, Paris, Coimbra, Mons, Brest, Coimbra ;

- 1 future workshop Ecole Centrale de Paris, October 7–9, 2010 ;
- 2 developers days Luxembourg, Paris ;
- 6 steering meetings Luxembourg, Paris, Brussels, ...
- 7 specifications meetings Luxembourg, Paris, ...

# Overview of the Decision Deck project

2. The Decision Deck Consortium & 6 initiatives

# The Decision Deck Consortium

#### - A french non profit association  $1$  which steers and manages the project ;

- Headed by an administration board
	- V. Mousseau (pres.), P. Meyer (trea.), M. Pirlot (sec.), R. Bisdorff, O. Cailloux ;
- Guided by a general assembly ;
- Individual memberships !  $(30 $\in$ )$
- Formerly known as the "steering committee".
- 1. Association loi 1901

## 6 scientific initiatives

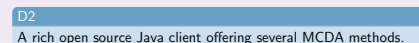

- MCDA methods can be added as **plugins**:
- Role management and a first attempt of collaborative work;
- Currently offering IRIS, RUBIS and VIP, UTA-GMS/GRIP.

# 6 scientific initiatives

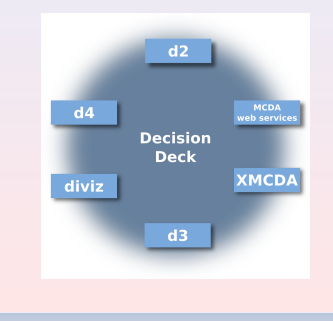

14 / 73

# 6 scientific initiatives

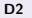

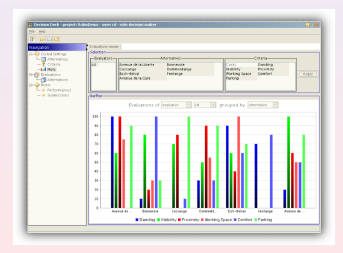

Time for a demo !

## 6 scientific initiatives

# 6 scientific initiatives

#### MCDA web services

Algorithmic components or complete MCDA methods accessible online.

- Reuse of existing implementations of algorithms ;
- Use of any programming language ;
- Currently offering the RUBIS solver and the KAPPALAB R library.

Further details later !

## XMCDA

A standardised XML recommandation to represent objects and data structures issued from the field of MCDA.

- Allow different MCDA algorithms to interact and be easily callable ;
- Direct applications :
	- MCDA web services ;
	- Standard visualisation of data.

## 6 scientific initiatives

#### XMCDA

<alternatives name="myAlternatives"> <alternative id="x1" name="Red Ferrari"/> <alternative id="x2" name="Blue Corvette"> <type>real</type> <active>true</active>  $<$ reference $>$ false $<$ /reference $>$  $\langle$ alternative $>$ <alternative id="x3" name="UFO"> <type>fictive</type>  $\langle$ alternative $>$  $\langle$  /alternatives $>$ 

Further details later !

## 6 scientific initiatives

#### $D3$

An open source rich internet application for XMCDA web services management.

- Call and basic management of web services ;
- Interface in a web browser.

|                      |                         |                  |                                   |                      | Thomas The account Thomas Thomas T |                                                                        |                           |
|----------------------|-------------------------|------------------|-----------------------------------|----------------------|------------------------------------|------------------------------------------------------------------------|---------------------------|
| <b>Boone</b>         | <b>By Subs</b>          |                  |                                   | <b>Linksad Steam</b> |                                    |                                                                        |                           |
| <b>Mathrida</b>      | <b>CORK UP</b>          |                  |                                   |                      |                                    | O anti-                                                                | $    \mathbf{x}  $        |
|                      | ń                       | <b>Status</b>    | <b>Peaconi support</b>            | <b>SA</b>            | <b>Residence Co.</b>               |                                                                        |                           |
| <b>Mr Julie</b>      | $\overline{\mathbb{R}}$ | $-400000$        | Worker & MAYS Choose              | $\overline{1}$       | TOTAL ALCOHOL: NOTE                | <b>BOARDS</b><br><b>Senat</b><br><b>Jun search</b><br><b>Sam teran</b> | <b>ABAB</b><br><b>LID</b> |
| Validation           | 100                     | $-450000$        | Water E MAYLOwaye                 | $\mathbf{14}$        | 2006/06/26 12:01:02:0              |                                                                        | <b>LEW</b>                |
| <b>Decision Deck</b> | M4                      | $-4.906(10)$     | Wolver & MAIN Choose              | 14                   | Hills as IC Children               |                                                                        | and of                    |
|                      | m                       | <b>LA SOCIET</b> | Ted with MAYS Choosel             | $^{14}$              | THE REPLACEMENT                    |                                                                        |                           |
| Thama                | 420                     | $-4500$          | Plage 1.2 Plage V1.2 VisitOrial   | 15                   | <b>SEA MUN IN 2006 FT</b>          |                                                                        |                           |
|                      | Se f                    | $-400000$        | Worker & March Program            | $\mathbf{r}$         | TOTAL ATLANTA RETTY AND            |                                                                        |                           |
|                      | SO <sub>1</sub>         | - A School       | Wales E WELCOWAN                  | <b>HE</b>            | 2008-05-06 09 14:40 4              |                                                                        |                           |
|                      | <b>A</b>                | of source        | <b>Paul Official St. Forest M</b> | 16                   | Hills and the state and            |                                                                        |                           |
|                      | <b>FED</b>              | - Society        | hed could make 11.2 Kingdom       | $\mathbf{u}$         | 2009-00-17 19 10:00                |                                                                        |                           |
|                      | <b>HA</b>               | $-450000$        | have letted those 1/1 2 standing  | 15                   | 2009-00-0112-014                   |                                                                        |                           |
|                      | <b>APR</b>              | $-4.000192$      | PANX to Public's 2 Kingson        | 12                   | THE CLOSE SERVICE                  |                                                                        |                           |
|                      | <b>ALL</b>              | -A SOCIETY       | Panaline: Incorporations          | 17                   | 2006-06-28 12:53:21                |                                                                        |                           |
|                      | A47                     | -Announce        | Rocher Basico Francis             | 15                   | <b>HOLLAND CORPORA</b>             |                                                                        |                           |
|                      | <b>RSS</b>              |                  | ANNUAL Auto Incompletes           | $\mathbf{r}$         | 2008.08.28.22.14.00x2              |                                                                        |                           |

Time for a demo!

## diviz

An open source Java client and server for XMCDA web services composition, workflow management and deployment.

- Call and advanced management of web services ;
- Oriented towards algorithms (and not decision aid processes).

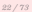

# 21 / 73

# 6 scientific initiatives

#### diviz

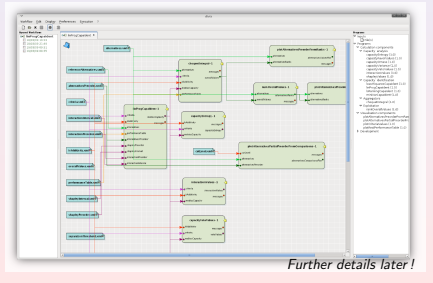

## 6 scientific initiatives

#### $D4$

A rich internet application host for implementing, running and auditing XMCDA compatible decision aid processes.

- Oriented towards decision aid processes and algorithms ;
- Interface in a web browser.

# 6 scientific initiatives

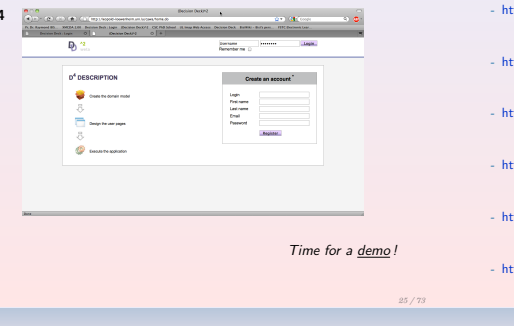

# Key websites

- ttp ://www.decision-deck.org General information about the project ;
- ttp ://decision-deck.sourceforge.net Technical information about the D2 and D3 ;
- http ://www.decision-deck.org/d3/ Portal of the D3 server in Luxembourg ;
- ttp ://www.decision-deck.org/xmcda All information about the XMCDA standard :
- ttp ://www.decision-deck.org/diviz All information on the diviz initiative.
- http ://leopold-loewenheim.uni.lu/cawa/ Portal of the D4 server in Luxembourg.

# Focus on three initiatives

- XMCDA standard ;

- MCDA web services ;

- diviz.

d4

# Focus on three initiatives

#### 1. XMCDA standard

# XMCDA : Observations

A standard data format does not exist to test a same MCDA problem instance on various methods (and softwares) ;

Existing MCDA methods / algorithms cannot communicate.

## 2007

Creation of the specification committee in Decision Deck to propose a standardised format for MCDA data : XMCDA.

XMCDA is an instance of UMCDA-ML.

UMCDA-ML is intended to be a universal modelling language to express MCDA concepts and generic decision aid processes.

XMCDA : Introduction

XMCDA focusses more particularly on MCDA concepts and data structures and is defined by an **XML** schema.

29 / 73

# XMCDA : Introduction

The goals of XMCDA are to ease :

- the interaction of different MCDA algorithms ;
- the execution of various algorithms on the same problem instance ;
- the visual representation of MCDA concepts and data structures via standard tools like web browsers.

XMCDA is maintained by the specifications committee of the Decision Deck project.

XMCDA : Introduction

Abstract description of the XMCDA structure is performed via a detailed XML schema ;

See schema documentation for further details : http://www.decision-deck.org/xmcda

General idea : express MCDA concepts through a few general XML structures.

# XMCDA : Conventions

- MCDA concept : a real or abstract construction related to the field of MCDA which needs to be stored in XMCDA ; for example, the importance of the criteria ;

- XMCDA type : XML structure that we created for the purpose of

for example, criteriaValues to store general values related

## XMCDA : Structure outline

Several tags under the root element XMCDA.

A few general categories :

- Project or file description ;
- Output messages from methods (log or error messages) and input information for methods (options) ;
- Description of major MCDA concepts as attributes, criteria, alternatives, categories ;
- The performance table ;
- Further preferential information related to criteria, alternatives, attributes or categories.

33 / 73

## XMCDA : Conventions on the tagnames

The name of a tag starts by a lower-case letter;

XMCDA ;

to a set of criteria.

The rest of the name is in mixed case with the first letter of each internal word capitalised ;

We use whole words and avoid as much as possible acronyms and abbreviations :

methodParameters, performanceTable and preferenceInformation

Objects of the same type can be gathered in a compound tag named after the plural form of its components (e.g., alternatives).

## XMCDA : Conventions on the attributes

Three attributes can be found in the main data tags : id, name and mcdaConcept ;

id : machine readable code or identifier of an object :

```
<alternativesSet id="set1">
      <element><alternativeID>a03</alternativeID>
      </element><element><alternativeID>a04</alternativeID>
      </element></alternativesSet>
```
## XMCDA : Conventions on the attributes

name : human-readable name of an object

```
<parameter id="numIt" name="number of iterations">
       <integer>3</integer>
</parameter>
```

```
mcdaConcept : MCDA type of a particular instance of an XMCDA structure
```

```
<alternativesSet mcdaConcept="kernel" name="a kernel
                            with two elements">
        \leqelement\leq<alternativeID>a03</alternativeID>
        \langle/element>\leqelement\leq<alternativeID>a04</alternativeID>
        </element></alternativesSet>
```

```
Do not mix up with the object's name!!
```
## $XMCDA : Elementaru$  types – value

```
\simunluos\sim<value><integer>8</integer></value>
       <value><rankedLabel>
             <label>Good</label>
             <sub>rank</sub> </rank></sub>
       </rankedLabel></value>
       <value><rational>
             <numerator>10</numerator>
             <denominator>3</denominator>
```

```
<value><real>3.141526</real></value>\angle/values
```
 $\langle$ /rational $>\langle$ /value $>$ 

Note that there also exists a type called numericValue which restricts value to numerical values.

37 / 73

 $XMCDA : Elementaru$  types – intervals, points  $6\$  scales

 $\geq$ interval $\leq$ <lowerBound><value>[..]</value></lowerBound> <upperBound><value> $\lceil$ ..]</value></upperBound>  $\epsilon$ /interval>

```
<point><abscissa><real>2.7182818</real></abscissa><ordinate><integer>23</integer></ordinate>
</point>
```
Scales can be qualitative, quantitative or nominal.

```
<scale>
      \lequantitative><nin><real>0.00</real></min><max><real>1.00</real></max>\langle /quantitative></scale>
```
## $XMCDA : Elementary$  types – functions

A function can either be a constant, a linear, a piecewise linear function or simply a set of points.

```
<function>
      <constant><real>456.3847</real></constant>\geq/function\sim<function>\anglelinear>
              <slope><real>4.00</real></slope><intercept><real>4.00</real></intercept>\langle/linear>
\langle /function\sim<function><points>[..]</points>
```

```
</function>
```
## XMCDA : Elementary types – description

## XMCDA : How to describe the current project ?

#### A description is present in any XMCDA type.

```
<alternatives>
      <description>
             <title>The list of alternatives</title>
             <comment>European cars
                   are considered.</comment>
      </description>
     [..]
\leqalternatives\sim
```
projectReference : description of the current project by different tags from the description type.

```
<projectReference id="testProblem">
     <version>1.2</version>
     <creationDate>2008−10−20T22:24:02</creationDate>
     <author>Patrick Meyer and Thomas Veneziano</author>
</projectReference>
```
## XMCDA : How to specify method-specific options?

Some methods require some specific options in order to guide the resolution of a decision problem.

```
<sub>match</sub></sub>
```

```
<approach>outranking</approach><problematique>choice</problematique>
       <methodology>Rubis</methodology>
       <parameter name="variant"><sub>var1us</sub></sub>
                <label>standard</label>
             \langle/value\rangle</parameter></methodParameters>
```
## XMCDA : How to store method-specific messages ?

#### Certain methods might generate some error or log messages.

```
<methodMessages>
      <errorMessage><number>404</number><name>Error 404</name>
            <message>Data not found.
                  Did you specify a bad file name?
            </message></errorMessage>
      <logMessage>
            <number>0</number><name>OK</name><message>Execution successful.</message>
      </logMessage>
</methodMessages>
```
## XMCDA : How to define alternatives ?

<alternatives name="myAlternatives"> <alternative id="x1" name="Red Ferrari"/> <alternative id="x2" name="Blue Corvette"> <type>real</type> <active>true</active>  $<$ reference $>$ false $<$ /reference $>$  $\langle$ alternative $>$ <alternative id="x3" name="UFO"> <type>fictive</type>  $\langle$ alternative $>$  $\langle$  /alternatives $>$ 

## XMCDA : How to define criteria / attributes ?

<criteria>  $<$ criterion id=" $\sigma1$ " $>$ <description> <comment>Power in horsepowers</comment> </description>  $\langle$ attributeReference $\rangle$ att $1$ </attributeReference $\rangle$ <scale>  $<$ quantitative $>$  $<$ preferenceDirection $>$ max  $<$ /preferenceDirection $>$  $<$ minimum $>$  $<$ real $>$  $50$  $<$ /real $>$  $<$ /minimum $>$  $<$ maximum $>$  $<$ real $>$ 200 $<$ /real $>$  $<$ /maximum $>$  $<$ /quantitative $>$  $\langle$ /scale $>$ </criterion> <criterion id="g2"/> </criteria>

#### XMCDA : How to define categories ?

```
<categories>
      <category id="g" name="goodStudents">
            <active>true</active>
      <category><category id="m" name="mediumStudents">
            <active>false</active>
      <category></categories>
```
#### XMCDA : The performance table

```
<performanceTable><alternativesPerformance>
             <alternativeID>alt1</alternativeID>
             <performance><criterionID>g1</criterionID>
                    <value><real>72.10</real></value></performance><sub>performance</sub></sub>
                    <criterionID>g2</criterionID>
                    <value><real>82.62</real></value>\langle/performance\rangle\langle /alternativesPerformance\rangle<alternativesPerformance>
             <alternativeID>alt2</alternativeID>
             [..]
      </alternativesPerformance>
</performanceTable>
```
#### $XMCDA + etc$

XMCDA : time for a demo

You've got the general ideas !

Also possible to store advanced preferential information on alternatives, criteria, attributes and categories.

For further details : http://www.decision-deck.org/xmcda.

In particular, have a look at the Quick guide to XMCDA.

- An XMCDA instance ;
- XSD ;
- $XSL + CSS$ : visualisation in a web browser.

49 / 73

XMCDA : The specifications committee

Maintenance of XMCDA & management of its future versions ;

Proposal of evolutions, according to needs expressed by users of XMCDA ;

Regular specifications meetings and discussions ;

Dissemination issues of the XMCDA releases ;

Forthcoming work on XMCDA ;

Don't hesitate to join us, if you're interested !

#### XMCDA : Conclusion ?

A few general types to represent a lot of concepts ;

Your participation is welcome ;

Some things are certainly missing ;

Try to implement your method and tell us what is wrong ;

General idea for programmers : try to make compromises and be flexible !

#### Observations :

- MCDA researchers are often not computer scientists ;
- MCDA researchers have programmed their algorithm(s) in the programming language they know best ;
- MCDA researchers are generally not interested in reimplementing their algorithm(s) in an imposed programming language.

53 / 73

# MCDA web services

Focus on three initiatives 2. MCDA web services

#### Raymond Bisdorff's idea (2007)

Instead of asking researchers to rewrite their MCDA algorithms in a specific programming language, allow them to publish their programs online s.t. they can be accessed over a network, as publicly available web services.

#### Consequences :

- Programming language independence  $(+)$ ;
- GUI-less :
	- Exclusive focus on the algorithmic part  $(+)$ ;
	- Harder to interact with the program  $(-)$ :
- At any time, the latest version of the program  $(+)$ .

## MCDA web services

#### How to use the web services ?

Via various client softwares, like :

- D2 (via one of the plugins, called Rubis) ;
- D3 ;
- Command line (via a SOAP encapsulation) ;
- diviz.

#### What data is exchanged ?

XML files respecting the XMCDA standard !

# MCDA web services

# MCDA web services

#### Web service architecture :

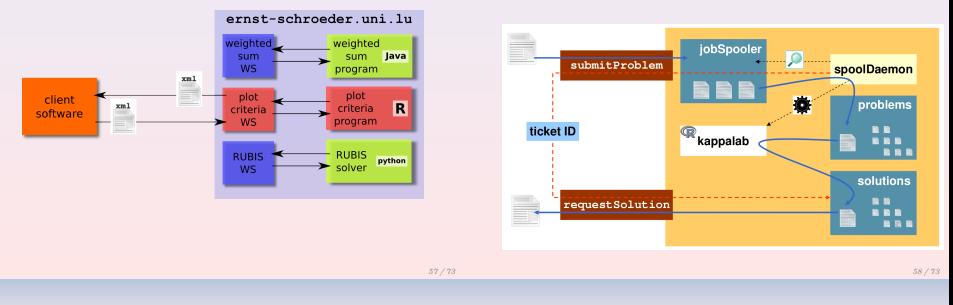

# MCDA web services

#### Properties :

- Programming language independance Nearly any GUI-less program can be run behind the WS ; Java, Python, C, C++, Perl, ..., R, ...
- Asynchronous

submitProblem & requestSolution Useful in case the calculations are time-consuming ;

- Interoperable

The output of a WS can be reinjected into another WS.

# Focus on three initiatives

#### 3. diviz

# diviz

#### diviz

#### Goals :

- help researchers to construct algorithmic MCDA workflows  $( =$  methods) from elementary components;
- help teachers to present MCDA methods and let the students experiment their own creations ;
- help to easily compare results of different methods and workflows ;
- allow to easily add new MCDA components ;
- avoid heavy calculations on your local computer by executing the methods on distant servers ;

#### Properties :

- all components are (opensource) web services;
- history of past executions ;
- use of XMCDA to make elementary components interoperable ;
- use of  $XMCDA + XSL$  for a standardised visualisation of input and output data.

61 / 73

diviz

#### The name ?

diviz means *decision* in Breton ...

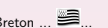

# A live demo

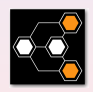

# diviz : Architecture

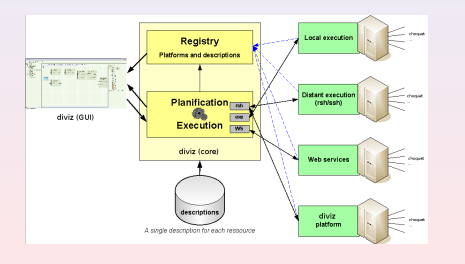

# diviz : Architecture

## A generic framework driven by programs' descriptions only !

#### Key points :

- Different deployment configurations ;
- Execution engine :

Fail safe & error recovery ; Support for redundancy ; Load balancing capable.

- XML-based resources' description : name, types ; domain of validity ; inter-dependencies ; I/O are typed.

65 / 73

## What diviz is **not**

- A tool for MCDA components workflow (methods)

What diviz is

- design,
- execution,
- and deployment ;
- A simple and standardised data visualisation tool ;
- Platform independent ;
- Open source.
- A decision aid process designer and manager ;
- A role manager.

# The future  $\mathcal B$  what you can do.

- Join the Decision Deck Consortium (contact me at patrick.meyer@telecom-bretagne.eu) ; or,
- Support our project (development, standardisation, . . .) ; or,
- Test the software solutions & let us know your opinion.

69 / 73

71 / 73

## Developping web services

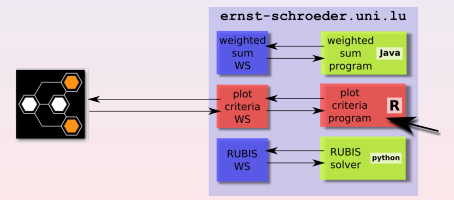

WS architecture, independent from diviz.

# What you have to do to develop a web service (with integration into diviz)

#### Rough recipe :

- Determine the XMCDA data types that your command line program needs;
- Adapt your program to read and write XMCDA files :

existing R library & Python library !

- 2 input parameters for your program :
	- Input data directory ;
	- Output data directory ;
- Specify the mandatory and optional input and output data files and XMCDA data types ;
- Send us the program with the specifications.

See also http://www.decision-deck.org/diviz for detailed instructions.

# How to stay informed ?

Low traffic informational mailing list of the Decision Deck project : https://mlistes.telecom-bretagne.eu/wws/subscribe/decisiondeck-info

Low traffic informational mailing list of the diviz software : https://mlistes.telecom-bretagne.eu/wws/subscribe/diviz-announcements